**1. «Электронно-библиотечная система Лань»** — это ресурс, включающий в себя как электронные версии книг издательства «Лань» и других ведущих издательств учебной и научной литературы, вузовских издательств, сгруппированных по основным областям знаний, так и электронные версии периодических изданий по естественным, техническим и гуманитарным наукам.

## **Дополнительная информация по работе с ЭБС издательства «Лань»**

Работать с ЭБС «Лань» можно без предварительной регистрации из сети ФГБОУ ВО «ВГАФК», а так же удаленно, предварительно зарегистрировав свой личный кабинет, находясь внутри сети вуза. Подробности смотрите в разделе «Помощь» ЭБС.

## **Какие возможности дает регистрация в системе?**

Регистрация позволяет пользоваться ЭБС не только в стенах библиотеки, но и в любой другой точке мира, где есть Интернет. Также регистрация позволяет пользоваться личным кабинетом, в котором вы можете добавлять книги и статьи в избранное, создавать закладки (добавлять конкретные страницы в избранное), оставлять заметки к записям избранного, создавать и вести конспекты, создавать и сохранять цитаты из книг и статей.

## **Как зарегистрироваться в электронно-библиотечной системе издательства «Лань»?**

Для этого, Вам необходимо войти в ЭБС с одного из компьютеров нашего вуза с выходом в Интернет. После нажать кнопку «*Регистрация*» в правом верхнем углу сайта. Вы можете зарегистрироваться через социальную сеть Facebook или по логину и паролю.

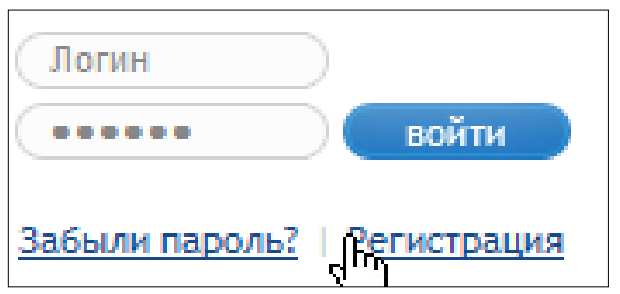

**2. Библиотека Санкт-Петербургского университета физической культуры им. П.Ф. Лесгафта** предоставляет коллекцию электронных документов (преподавателей и сотрудников университета) доступных для прочтения: учебные пособия, авторефераты диссертаций, периодика.

[Открыть электронный каталог](https://clck.ru/FASDg)

**3. Библиотека ФГБОУ ВО «МГАФК» (Малаховка).** Московская государственная академия физической культуры предоставляет в использование электронные копии учебных пособий, изданных в академии.

[Открыть электронный каталог](https://clck.ru/FASDg)

## **Дополнительная информация**

Работать с ресурсами по адресу: **Сетевой диск Z:\Библиотека\Библиотечноинформационные ресурсы**